## Tips for Excel File Upload

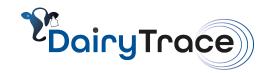

Note: You must use the Excel file template provided in your account. Using your own Excel file will result in an error. The Excel format and tabs provided ensure a successful data upload.

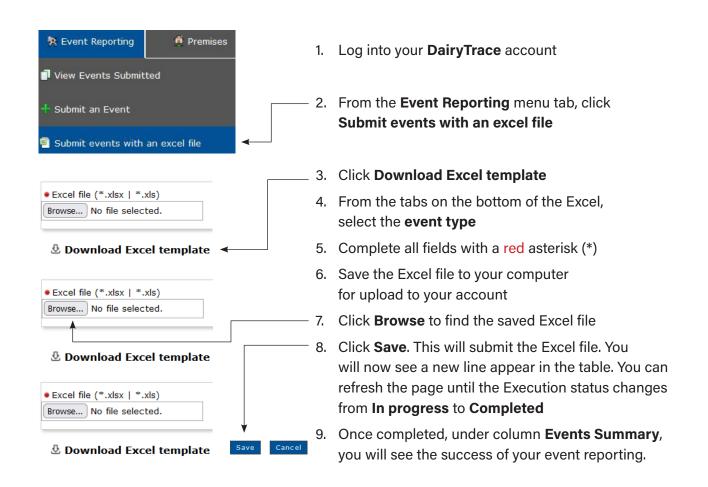

Under the **Actions** column there are options to fix a noted Failure

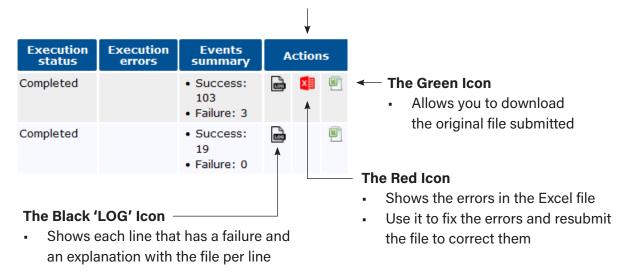